# **Manual Testing Guide**

Eventually, you will utterly discover a supplementary experience and finishing by spending more cash. nevertheless when? pull off you allow that you require to acquire those all needs once having significantly cash? Why dont you try to get something basic in the beginning? Thats something that will guide you to comprehend even more on the order of the globe, experience, some places, in the manner of history, amusement, and a lot more?

It is your unquestionably own era to piece of legislation reviewing habit. in the midst of guides you could enjoy now is **Manual Testing Guide** below.

## ACCOMMODATIONS - Florida Department of Education

This manual updates Accommodations: Assisting Students with Disabilities, published by the Florida Department of Education (FDOE) in 2010, and is intended to help ... appendices provide a quick reference guide and resources on statewide testing accommodations. The document was written by Dr. Marty Beech through the Problem Solving/Response to ...

# ARKANSAS DRIVER LICENSE STUDY GUIDE

Countries Exempt from Testing 6 ACCEPTED IDENTIFICATION LIST 7 Applicants Eighteen (18) years or older 7 Primary Documents 7 Secondary Documents 7 Applicants Under Eighteen (18) years of age 8 Signature of Parent or Legal Guardian 8

## **LOUISIANA COMMERCIAL DRIVER'S LICENSE MANUAL**

2005 Model Commercial Driver's License Manual Section 1 - Introduction Page 1-1 ... This ma nual provide s driver li cense testing information for d rivers who wish t o have a commercial driver license (CDL). This manual does NOT provide information on all the fe deral and state requirements needed before you can drive a commercial motor ...

## **MASTERTEMP® POOL AND SPA HEATER INSTALLATION …**

For additional free copies of this manual; call (800) 831-7133. Pentair Inc. OWNER: Future Reference 120/240 VAC NATURAL GAS/LP GAS. MASTERTEMP Pool and Spa Heater Installation and User's Guide Re. P 82020 2 To identify the heater, see rating plate on the inner front panel of the heater. ... This testing

can be accomplished by using a hand ...

## Manual handling at work - **HSF**

Manual handling at work: A brief guide HSE's guidance on the Manual Handling Regulations (L23) Manual handling 3 contains in-depth advice on risk assessment. If you choose to use HSE's suggested approach, there are three levels of detail: simple filters to distinguish low-risk tasks from those which need a more detailed assessment;

## **Commercial Driver License Manual - Maine**

endorsements ሃ<del>ያንሠብሯმฝ</del> *from [batchgoods.com](https://batchgoods.com) on August 13, 2022 by guest* Commercial Driver's License Manual – 2005 CDL Testing System Section 1 - Introduction Page 1-2 Version: July 2014 1.1 – Commercial Driver License Tests 1.1.1 – Knowledge Tests You will have to take one or more knowledge tests, depending on what class of license and what

*manual-testing-guide 2/11*

The CDL knowledge tests include:

#### **AVR Assembler - Microchip Technology**

option is intended for testing of the assembler, and generally not useful for endusers.-c Causes the assembler to become entirely case sensitive. Preprocessor directives and macros are always case sensitive. Warning: Setting this option will break many existing projects.-1 -2 [Deprecated] Enable and disable AVRASM1 compatibility mode.

## **CoaguChek XS System User Manual - Roche Diagnostics**

User Manual This CoaguChek XS System User Manual is a comprehensive guide to the meter and test strips. It is designed to provide answers to your questions about the meter's operation and use. Read this entire manual carefully, and refer to it as necessary. Test

Strip Package Inserts Be sure to read the test strip package insert for important

## **Clinical guide for the management of anticoagulant services …**

3 | Clinical guide for the management of anticoagulant services during the coronavirus pandemic Patients receiving warfarin requiring management in outpatient or community settings • 400,000 people have been prescribed warfarin in the past 9 months. • Dosing for patients on warfarin is often done remotely. • Patients prescribed warfarin require regular blood tests for INR …

#### **User s Guide - Saleae**

devices under test<sub>wnloaded from</sub> *[batchgoods.com](https://batchgoods.com) on* User's Guide Revised June 7, 2018 For the latest content, please refer to the User's Guide on our support site here: Saleae User's Guide. ... Testing Multiple DUTs In some cases, you need to record signals from multiple

*August 13, 2022 by guest*

*manual-testing-guide 3/11*

simultaneously with the same logic analyzer. This can be done safely, but it is important to review how ...

## HIGHWAY DESIGN MANUAL Chapter 10 Roadside Design, …

HIGHWAY DESIGN MANUAL . Chapter 10 . Roadside Design, Guide Rail, and Appurtenances . Revision 92 (Limited Revision) March 16, 2020 . Issued by Engineering Bulletin 20-018 . Effective with Design Approval on or after May 01, 2020. ... APPENDIX C – BARRIER IMPACT TESTING AND ITS RELATION TO IN-SERVICE .

## Traffic Monitoring Guide - Federal Highway Administration

iii Notice The United States Government does not endorse products or manufacturers. Trade and manufacturers' names appear in this report only because they are considered essential to the object of the

document.

Educating for Global Competence: Preparing Our Youth to …

viii Educating for Global Competence: Preparing Our Youth to Engage the World foreword Over the past several years I have had the opportunity to travel with chief state school officers

2080-UM004D-EN-E Micro800 Plug-in Modules User Manual …

Purpose of this Manual This manual is a reference guide for Micro800 controllers, plug-in modules and accessories. It describes the procedures you use to install, wire, and troubleshoot your controller. This manual: • explains how to install and wire your plugins • gives you an overview of the Micro800 plug-in modules and accessories

Introduction - Federal Aviation Administration

> *Downloaded from [batchgoods.com](https://batchgoods.com) on August 13, 2022 by guest*

*manual-testing-guide 4/11*

Guide provides instant access to information regarding regulations, medical history, examination procedures, dispositions, and protocols necessary for completion of the FAA Form 8500-8, Application for Airman Medical Certificate. To navigate through the Guide PDF by Item number or subject matter, simply click on

#### **USER MANUAL - Qolsys**

Nov 23, 2015 · the culmination of 3 years of development and testing, and we think you'll love it. It's got everything you need in a single, easy to use device, and because we developed the software using a Google Android operating system, we can continue to refine your experience over time with software updates and innovative new devices.

1769 Compact I/O Modules Specifications - Rockwell …

• Upper and lower tongueand-groove slots quide the module during installation and secure the module within the system. • Removable terminal blocks help ease the wiring task. • Self-lifting, field-wire pressure plates cut installation time. • The patented bus connector with the lock function enables consistent and system communication.

## **I2C-bus specification and user manual - NXP**

•The multi-controller capability of the I2C-bus allows rapid testing and alignment of end-user equipment via external connections to an assembly line. •The availability of I2Cbus compatible ICs in various leadless packages reduces space requirements even more. These are just some of the benefits. In addition, I2C-bus compatible ICs increase

# **SERVICE MANUAL**hloaded from **TORO XL LAWN TRACTOR**

*manual-testing-guide 5/11*

*[batchgoods.com](https://batchgoods.com) on August 13, 2022 by guest* TORO XL LAWN TRACTOR SERVICE MANUAL Table of Contents – Page 1 of 3 **SPECIFICATIONS** DIMENSIONS HYDRO-GEAR HYDROSTATIC TRANSAXLE USAGE ... TESTING SOLENOID PURPOSE HOW IT WORKS TESTING LOCATION NEUTRAL SWITCH (USED ON 1999 AND PRIOR LAWN TRACTORS) ... please refer to the Toro Electrical …

#### Atmel WinCUPL User's Manual - Microchip **Technology**

WinCUPL User's Manual 1-3 Figure 1-2. Elementary PAL architecture 1.1.4 PALs PALs are Programmable Array Logic devices. The internal architecture consists of programmable AND terms feeding fixed OR terms. All inputs to the array can be ANDed together, but specific AND terms are dedicated to specific OR terms. PALs have a very

## **AC10 series - Parker Hannifin**

The user, through its own analysis and testing, is solely responsible for making the final selection of the system and components and assuring that all performance, endurance, maintenance, safety and warning requirements of the application are met. The user must analyze all aspects of the application, follow applicable industry

#### Administration Manual - ACT

completed, submit a Test Site Staff WorkKeys Manual Verification form. The online form is located under the Training Plan section of the webpage. Fair Testing Practices ACT endorses the Code of Fair Testing Practices in Education and the Code of Professional Responsibilities in Educational Measurement, which guide the conduct of those involved in

edgeR: differential analysis of sequence read count data

…

Contents 1 Introduction . . . . . . . . . . . . . . . . . . . . . . . . . 7 1.1 Scope. . . . . . . . . . . . . . . . . . . . . . . . . . . . . . . . . 7 1.2 ...

# **Guide for the Care and Use of Laboratory Animals**

Toxicity Testing in the 21st Century: A Vision and a Strategy (2007) Overcoming Challenges to Develop Countermeasures Against Aerosolized Bioterrorism Agents: Appropriate Use of Animal Models (2006) Guidelines for the Humane Transportation of Research Animals (2006) Science, Medicine, and Animals: Teacher's Guide (2005)

# **A Practical Guide to Computer Network & Internet …**

A Practical Guide to Computer Network & Internet Technologies . Network Lab Manual: Babu Ram Dawadi Page 1 of 64 Preface Networking is a big domain under computer

science and engineering. There are several streams ... 2 CAT6 UTP EIA/TIA 568A/B straight and cross-over wiring, testing 7 3 Linux OS (Ubuntu/CentOS) installation, practice on basic ...

# TRAINING FOR TEXAS VOLUNTEER DEPUTY REGISTRARS

• Texas Volunteer Deputy Registrar Guide and any other handbook provided by your appointing authority\* • Voter Registration Applications\* • Receipt Book\* • Pens \*All election materials issued to a volunteer deputy registrar, including the Certificate of …

#### USER'S GUIDE - GMetrix

to view your av<del>ailahlGded from</del> *[batchgoods.com](https://batchgoods.com) on August 13, 2022 by guest* review the Redeeming Access Codes section of the quide for more information. 1. Log into www.gmetrix.net and select the purple Courses tile. 2. Select the Start a New Course button

*manual-testing-guide 7/11*

courses. Available courses are grouped together by Category. (e.g. MOS, Adobe, MTA, etc.) 1.

## **PUB 95 ( -21) English Version www.dmv.pa**

Introduction PA Driver's Manual - i - INTRODUCTION This manual is designed to help you become a safe driver. It presents many of Pennsylvania's laws governing driving. It should be used as a general guide to the laws but not as a substitute for the Pennsylvania Vehicle Code, which contains the laws affecting Pennsylvania's drivers and ...

## **Office Procedures Manual - Lawyers Mutual Insurance Company**

should be placed. Divide the manual into sections and topics to include specific information underneath. If you are using a sample manual, it will provide you with the format of how a typical policies and

procedures manual would be organized. For those who are creating a manual on their own, general section descriptions are provided in this ...

## **Hazardous Materials Endorsement Renewal Manual**

CDL should visit the testing location of their choice as soon as possible following receipt of the Recertification Notice. Effective 05/31/05, drivers renewing a CDL with HazMaT endorsement also need to successfully complete a Federal Security Threat assessment. NOTE:If an individual passes the HazMaT re-test and the results are not

OSHA 3148-06R 2016 www.osha - Occupational Safety and …

e e g s OSHA 3148-06R 2016 U.S. Department of Labor www.osha.gov www.osha.gov

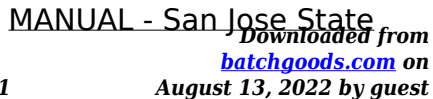

*manual-testina-auide* **8/1** 

#### **University**

This manual is presented as a guide and may be used for retraining/re-certification only. Initial training in ... testing. IV. Forms: Attachments 1: Forklift preuse Daily Inspection 2: Lift operator Skills evaluation V. Required Posting in Work area & Cal OSHA operating rules: 3. Post the Cal-OSHA "Operating Rules for Industrial Trucks"

Mach3 CNC Controller Software Installation and Configuration

1-1 Chapter 1 Introduction to CNC Systems Before You Begin....

I/O Wiring Conversion Systems, PLC-5 1771 to ControlLogix …

Installation Manual is included with each assembly. Use the following steps to select the proper conversion mounting assembly: 1. Determine the quantity of each type of

1771 I/O modules used in the I/O chassis to be converted. 2. From the table below: a. Select the applicable 1492 conversion modules b.

# **User's Manual Engineering Guide - Yokogawa**

Manual Engineering Guide IM 32Q01C10-31E IM 32Q01C10-31E 4th Edition. Introduction This document is the engineering guide of ProSafe-RS. ... This chapter explains the procedure for testing applications. 5. Online Change of Applications

#### INSTALLATION INSTRUCTION & OWNER'S MANUAL - ESP …

Fig.6A. & Fig. 6D. Loosen nut and separate cold water riser tube from faucet shank. Gently bend riser tube so that the Feed Water Adapter (Fig 5) fits onto the faucet shank.

*Downloaded from [batchgoods.com](https://batchgoods.com) on August 13, 2022 by guest* Driver's Manual

*manual-testing-guide 9/11*

This manual provides information needed to drive a passenger vehicle. A noncommercial driver's license is known and ... DMV offices conduct knowledge testing for operator licensing on an appointment basis. After you successfully pass the knowledge test, you will be able to schedule an appointment for the road test. Please check

This Page Left Intentionally Blank - National Highway Traffic …

The Administrator's Guide is intended to facilitate planning and implementation of the SFST Refresher Training Program. The guide provides a general overview of the sequence of instruction for the SFST Refresher Training Program as well as an outline of the Instructor-led modules. OVERVIEW OF THE COURSE . Intended Audience

Commercial Driver License Manual - Kentucky State Police

sections 2, 4, and 10 of this manual. You will also be required to pass all three portions of the skills test in the class of school bus you intend to drive before the endorsement can be added to your CDL license. For each test, 80 percent of the questions must be answered correctly to pass. Failure to show basic

#### Wireless Router Setup Manual - Netgear

Wireless Router Setup Manual Connecting the Router to the Internet 1-5 v1.0, 2006-04 Manual Setup There are two steps to setting up your wireless router: 1. Connect the router to the ADSL or cable modem, and connect a computer to the router. 2. Configure the router to use your Internet service. To Connect Your Wireless Router 1.

ACQUITY UPLC System Operator's Guide - Waters **Corporation** 

> *Downloaded from [batchgoods.com](https://batchgoods.com) on August 13, 2022 by guest*

*manual-testing-guide 10/11*

operator's guide of the instrument you are calibrating. Quality control Routinely run three qualitycontrol samples that represent subnormal, normal, and above-normal levels of a co mpound. Ensure that quality-control sample results fall within an acceptable range, and evaluate precision from day to day and run to run.

#### Centers for Medicare & Medicaid Services (CMS)

Guide-specific syntax requirements, such as limits on repeat counts and the

use of qualifiers, codes, elements and segments. Testing will also verify intrasegment situational data elements, non-medical code sets and that values and codes are used according to the Implementation Guide instructions.

Army Combat Fitness Test Training Guide - United States …

Training Aid – Refer to FM 7-22 for expanded training programs and additional exercises . 4 . Execution: Squat while leaning slightly forward from the waist with head in line with the spine.